Protokoll fört vid sammanträde med styrelsen för Fastighets AB Förvaltaren via Teams, org nr 556050-2683, den 18 februari 2021, kl. 18.00 – 19.10

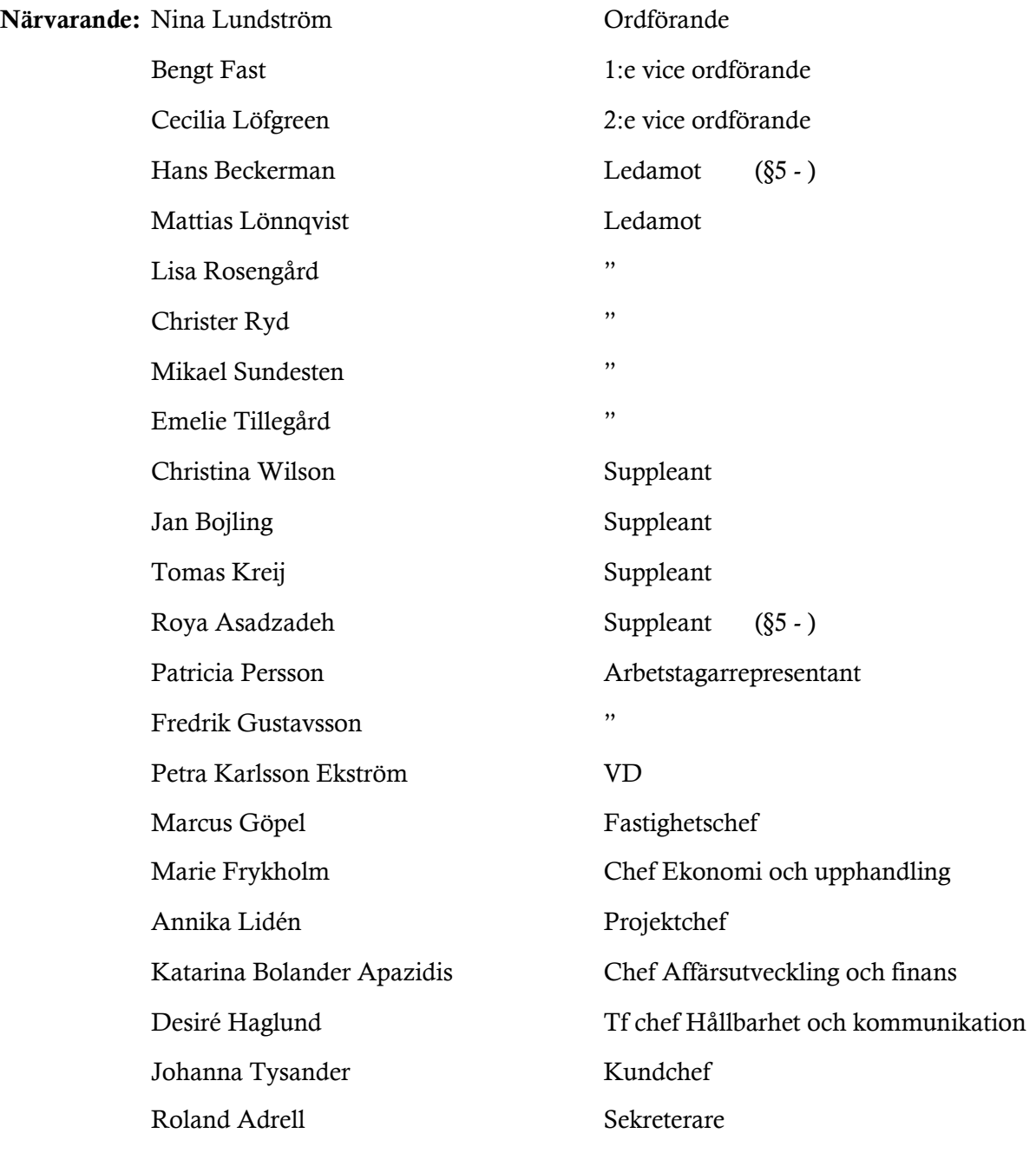

#### § 1 Sammanträdets öppnande

Ordförande öppnade sammanträdet och hälsade samtliga närvarande välkomna.

#### § 2 Godkännande av föreslagen dagordning

Den föreslagna dagordningen godkändes.

#### § 3 Val av sekreterare, justeringsperson och tjänstgörande suppleanter

Beslutades att utse Roland Adrell till styrelsens sekreterare.

Cecilia Löfgreen utsågs att justera protokollet.

Jan Bojling tjänstgör istället för Hans Beckerman.

#### § 4 Anmälan av mötesprotokoll nr 493 **från den 26 november 2020 samt per capsulam protokoll från den 13 januari 2021**

Protokoll nr 493 från mötet den 26 november 2020 samt per capsulam protokollet från den 13 januari 2021 gicks igenom.

Beslutades att lägga protokollen till handlingarna.

#### § 5 VD informerar

Här anländer Hans Beckerman varvid Jan Bojling ej längre tjänstgör.

VD informerade om följande.

#### *Bolagskoncernen/staden*

- VD rapporterade om pågående tvister.
- Styrelsen i Sundbybergs stadshus AB har fattat ett inriktningsbeslut om en ny bolagsstruktur inom koncernen Sundbybergs Stadshus AB. Moderbolagets ordförande Peter Schilling kommer att bjudas in till styrelsen vid ett senare tillfälle för att informera.
- Projektet Sundbybergs nya stadskärna påverkar Förvaltaren som fastighetsägare, inte minst avseende störningar. Spontningen kommer att starta upp under våren och kommer att innebära störningar. Dialog med staden och Trafikverket pågår.
- VA-kapacitetsfrågan är allvarlig och är under beredning. Omfattningen av påverkan på Förvaltarens verksamhet är i dagsläget inte klargjord.
- Staden har för avsikt att förvärva del av Förvaltarens fastigheter Gullvivan 2 och Hundlokan 3 för att möjliggöra byggnation av Örskolan. Avtalsdiskussioner pågår.
- Diskussion och beredning pågår avseende förfrågan från staden att Förvaltaren förvärvar ett antal av stadens fastigheter, t.ex. Rissne Gård och Ahlby säteri.

#### *Styrelsen*

- Årshjulet för styrelsemötena 2021 kommer att skickas ut till styrelsen efter styrelsemötet. Temat för mars är ekonomi. Förslag på tema i april är framtidsspaning för morgondagens boende och fastighetsanvändning, även kopplat till coronapandemin. Analysföretaget Kairos Future föreslås hålla en presentation 1-1,5 tim före styrelsemötet i april. Övriga förslag på teman under året är hållbara projekt (inkl rättvist byggande, kapacitetsfrågan kopplat till VA mm), social hållbarhet och trygghet.
- Årsredovisningen ska skrivas under efter styrelsemötet den 9 mars. VD-assistent Maud Johansson bestämmer tid och plats med varje styrelseledamot under perioden 10 – 11 mars.
- Sveriges Allmännytta kommer att ha digital kongress den 20 21 april.
- Utvärdering av styrelsens och verkställande direktörens arbete under föregående år ska enligt styrelsens arbetsordning ske i mars. P.g.a. pandemin hänsköts frågan förra året. Förslag till tillvägagångssätt detta år kan mailas till VD och styrelseordförande.
- Styrelseledamot Emelie Tillegård har tidigare efterfrågat återkoppling på temat Rättvist byggande. Projektchef Annika Lidén föredrog frågan och rapporterade både kring Förvaltarens arbete för att motverka oegentligheter samt samarbetet mellan fastighetsbolag i Stockholms stad. Det senare har lett till att Sveriges Allmännytta nu kraftsamlar mot brottslighet inom byggbranschen. Ett underlag kommer att delges styrelsen.

#### *Aktuellt i verksamheten*

- Affärsplanen, fastighetsutvecklingsplanen samt de olika enheternas och avdelningarnas handlingsplaner är under genomförande.
- Coronaläget är fortsatt stabilt. Omställningar såsom hemarbete och mobilt arbetssätt flyter på. Individuella prövningar av lokalhyresgästers behov av insatser utvärderas löpande. Eventuellt kan en konkurs hos en lokalhyresgäst vara förestående, den är dock inte coronarelaterad.
- Extern miljörevision pågår. Revisorn var mycket positiv efter VD:s inledande presentation.
- I januari hänsköt Förvaltaren den årliga hyresförhandlingen till HMK (Hyresmarknadskommittén). De har ännu inte återkommit.
- Ett förslag på boinflytandeavtal är överlämnat till Hyresgästföreningen.
- Arbetet med Huskurage är uppstartat.
- Snöröjningen har hittills genomförts på ett bra sätt av bolagets entreprenörer.
- Förvaltaren har tagit fram två nya vägledningar kopplat till klimatarbetet: Klimatramverket och Färdplan avfall. Det är dokument som beskriver hur bolaget omvandlar policydokument till prioriterat arbete inom verksamheten.
- En invigning av en ljusinstallation på fasaden i fastigheten Banken kommer att ske under mars månad. Det kommer att ske i form av ett mindre fysiskt event, kompletterat med ett digitalt event.
- Lovjobbare planeras för både sport- och påsklovet, men i begränsad omfattning p.g.a. pandemin.
- En certifikatomsättning av ett lån har precis genomförts med bra räntenivåer.

#### *Hyresgästen*

- En utvärdering av de nya inkomstkraven vid tecknande av hyreskontrakt har genomförts, med det underlag som finns att tillgå till dags dato. Frågan kommer att kontinuerligt följas upp.

- Trygg-Hansa har kontaktat Förvaltaren angående en gratis hemförsäkring för hyresgästerna i två månader, "Trygga Hemmet". Bolaget ser det som ett bra initiativ och kommer att prova konceptet.
- Förvaltaren har ett antal outhyrda p-platser som enligt bolagets regler ska fördelas enligt kötid. Ett ärende bereds nu preliminärt till styrelsemötet i april för att erbjuda p-platserna även till bilägare utanför kön.

På fråga från Lisa Rosengård redogjorde VD för hur arbetet fortgår vad avser Samverkan i Rissne.

Roya Asadzadeh anländer under § 5, VD informerar.

#### § 6 Styrelsens förslag till stämmoombud

Styrelsen beslutade att utse Peter Schilling och vid dennes förhinder Axel Conradi till stämmoombud vid dotter- och dotterdotterbolagens bolagsstämmor.

Styrelsen beslutade även att Fastighets AB Förvaltarens ombud vid årsstämman med dotteroch dotterdotterbolagen den 31 mars 2021, ska rösta för:

- att upprättad resultat- och balansräkning för dotter- och dotterdotterbolagen fastställs
- bifall till styrelsens förslag till disposition av dotter- och dotterdotterbolagens fria egna kapital
- att ansvarsfrihet beviljas styrelsens ledamöter och verkställande direktörer för förvaltningsåret 2020.

Beslutet fattas med omedelbar justering.

Ett underlag för föredragningen bilägges protokollet.

## § 7 Rökförbud i nyproduktion och större renoveringar

#### VD föredrog ärendet.

Styrelsen beslutade att införa rökförbud i nyproduktion och vid större renoveringar när nya hyresgäster flyttar in.

VD ska kontinuerligt följa upp frågan och återkoppla till styrelsen.

Ett underlag för föredragningen bilägges protokollet.

## § 8 Tilläggsavtal till exploateringsavtal för fastigheten Sundbyberg 2:79, detaljplan Torget - Lägenhetsstorlekar

Styrelsen beslutade att fastställa "Tilläggsavtal till exploateringsavtal för fastigheten Sundbyberg 2:79, detaljplan Torget – Lägenhetsstorlekar".

Styrelsen beslutade även att ärendet överlämnas till Sundbybergs stadshus AB för kännedom.

Beslutet fattas med omedelbar justering.

Ett underlag för föredragningen bilägges protokollet.

## § 9 Remissvar – Förslag till fordonspolicy för Sundbybergs stad

Styrelsen beslutade att godkänna remissvar på "Förslag till fordonspolicy för Sundbybergs stad".

Beslutet fattas med omedelbar justering.

Ett underlag för föredragningen bilägges protokollet.

#### § 10 Årsstämma per capsulam

VD föredrog ärendet.

Under rådande omständigheter med en fortsatt hög smittspridning inom många av landets regioner bedöms det som lämpligt att precis som föregående år avstå från att hålla en

publik årsstämma. Detta följer även av de råd och rekommendationer som myndigheter har utfärdat och som bolaget löpande följer. Årsstämman kommer i stället att hållas per capsulam, en så kallad pappersstämma.

VD informerade om att bolaget kommer att komplettera med en digital inspelning på hemsidan för att sprida kunskap om året som har gått.

Styrelsen beslutade att lägga informationen till handlingarna.

Ett underlag för föredragningen bilägges protokollet.

#### § 11 Projektöversikt

VD informerade.

För Fastighets AB Förvaltarens projektportfölj planeras ett antal beslut att fattas under år 2021.

Styrelsen lägger informationen till handlingarna.

Ett underlag för föredragningen bilägges protokollet.

#### § 12 Anmälningsärenden

- Kommunfullmäktiges beslut vid sammanträdet den 23 november 2020 Detaljplan för skola och idrottshall på fastigheten Kungsljuset 1 samt del av fastigheterna Hundlokan 3, Gullvivan 2, Hästhoven 2, Blåklockan 2, Sundbyberg 2:39 och Sundbyberg 2:58 i stadsdelen Ör – beslut om antagande
- Remissvar Förslag till upphandlingspolicy för Sundbybergs stad remittering
- Remissvar Länsstyrelsen i Stockholms län beslut om föreskrifter om förbud av vissa allmänna sammankomster och offentliga tillställningar för att motverka smittspridning av covid-19

Ett underlag bilägges protokollet.

## § 13 Övriga frågor

Inga övriga frågor förelåg.

#### § 14 Nästa styrelsemöte

Nästa styrelsemöte äger rum den 9 mars kl. 18.00.

#### § 15 Mötets avslutande

Ordföranden förklarade mötet avslutat.

Digital signering sker enligt nedan.

Vid protokollet Justeras:

\_\_\_\_\_\_\_\_\_\_\_\_\_\_\_\_\_\_\_\_\_\_\_\_\_ \_\_\_\_\_\_\_\_\_\_\_\_\_\_\_\_\_\_\_\_\_\_\_\_\_\_\_\_\_\_\_

Roland Adrell Nina Lundström

Cecilia Löfgreen

\_\_\_\_\_\_\_\_\_\_\_\_\_\_\_\_\_\_\_\_\_\_\_\_\_\_\_\_\_\_\_\_

# Verifikat

Transaktion 09222115557442854437

## Dokument

Protokoll nr 494 fört vid styrelsesammanträde 20210218 Huvuddokument 8 sidor Startades 2021-03-02 07:55:32 CET (+0100) av Maud Johansson (MJ) Färdigställt 2021-03-02 13:50:23 CET (+0100)

#### Initierare

#### Maud Johansson (MJ)

Fastighets AB Förvaltaren styrelsehandlingar@forvaltaren.se

## Signerande parter

Roland Adrell (RA) roland.adrelladvokat@gmail.com Signerade 2021-03-02 08:19:38 CET (+0100) Nina Lundström (NL) nina.lundstrom@gmail.com Signerade 2021-03-02 13:50:23 CET (+0100)

## Cecilia Löfgreen (CL)

cecilia.lofgreen@moderaterna.se Signerade 2021-03-02 11:04:38 CET (+0100)

Detta verifikat är utfärdat av Scrive. Information i kursiv stil är säkert verifierad av Scrive. Se de dolda bilagorna för mer information/bevis om detta dokument. Använd en PDF-läsare som t ex Adobe Reader som kan visa dolda bilagor för att se bilagorna. Observera att om dokumentet skrivs ut kan inte integriteten i papperskopian bevisas enligt nedan och att en vanlig papperutskrift saknar innehållet i de dolda bilagorna. Den digitala signaturen (elektroniska förseglingen) säkerställer att integriteten av detta dokument, inklusive de dolda bilagorna, kan bevisas matematiskt och oberoende av Scrive. För er bekvämlighet tillhandahåller Scrive även en tjänst för att kontrollera dokumentets integritet automatiskt på: https://scrive.com/verify

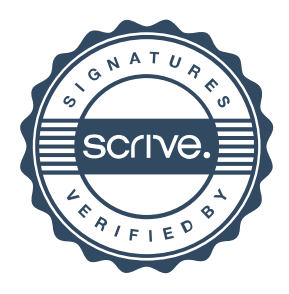